# Java

Clases

#### Referencia a objetos this

 Referencia especial que utilizada dentro de un método de cualquier clase se refiere a la instancia actual

**Permite parámetros con igual nombre** que los atributos

Posibilita la llamada a otros constructores

#### Llamado a otro constructor

▶ La llamada a un constructor también puede realizarse desde dentro de otro constructor de su misma clase y debe ser siempre la primera instrucción.

Ejemplo

}

}

```
public class fecha{
```
public Fecha(int d, int m, int a) {

………

```
this(); //llamada al constructor sin parámetros
```
class Persona { String nombre; String apellido; String direccion;

}

public Persona() { this.nombre = "No información"; this.apellido = "No información"; this.direccion = "No información"; public Persona(String nombre) { this(); // debe ser la primera línea this.nombre = nombre; }

public Persona(String nombre, String apellido, String direccion) {

> this.nombre = nombre; this.apellido = apellido; this.direccion = direccion;

}}

```
public String toString() {
          return "Persona = " + /*this.*/nombre + " " + apellido + " - Dir: " + direccion;
     }
```

```
public static void main(String[] args) {
    Persona p1 = new Persona();
    Persona p2 = new Persona("Edu");
    Persona p3 = new Persona("Pepe", "Garcia", "Gran Via 14");
    System.out.println(p1.toString());
    System.out.println(p2.toString());
    System.out.println(p3.toString());
```
}

}

#### Constructor copia

- ▶ Se puede crear un objeto a partir de otro de su misma clase escribiendo un constructor llamado **constructor copia**
- ▶ Este constructor copia los atributos de un objeto existente al objeto que se está creando.
- Tiene un solo argumento, el cual es una referencia a un objeto de la misma clase que será desde el que queremos copiar.

}<br>}

```
Fecha f1 = new Fecha(1,1,2011); //se invoca al
constructor con parámetros
```

```
Fecha f2 = new Fecha(f1); //se invoca al constructor copia
```

```
//constructor copia de la clase Fecha
public Fecha(Fecha f) {
    dia = f.dia;
```

```
mes = f.mes;
a\tilde{n}o = f.año;
```

```
class PersonaC {
    String nombre;
    String apellido;
    String direccion;
    public PersonaC() {
        nombre="No identificado";
        apellido="No identificado";
        direccion= "No identificado";
                                             }
```
#### }

// constructor copia public PersonaC(PersonaC p) { /\*this.\*/nombre = p.nombre; this.apellido = p.apellido; this.direccion = p.direccion;

```
public String toString() {
    return "Persona = " + nombre + " " + apellido + " - Dir: " + direccion;
}
```
public static void main(String[] args) { PersonaC  $p1$  = new PersonaC(); PersonaC  $p4$  = new PersonaC( $p1$ ); System.out.println(p1.toString()); System.out.println(p4.toString());

}

}

#### Variables static de la clase y Constructor

- Pertenece a todas las instancias de la clase.
- Puede estar como pública o como privada.
- Las variables de tipo static son, en algunos aspectos, parecidas a las variables globales de algunos lenguajes.
- Las instancias de la clase comparten la variable static

}

class MiClase{ //declaramos e inicializamos la variable estática static int contador = 0; public MiClase(){ //Se modifica el valor en el constructor contador += 1; }

```
public static void main (String[] args){
 MiClase k = new MiClase();
 new MiClase();
 new MiClase();
 System.out.println("El número de clases son: "+MiClase.contador);
}
```
#### Ejemplo que no puede ser ejecutado

class MiClase{

//declaramos e inicializamos la variable de instancia

```
int contador = 0;
```
public MiClase(){

```
//Se modifica el valor en el constructor
```
contador  $+= 1$ ;

```
}
```

```
public static void main (String[] args){
```
new MiClase();

new MiClase();

```
new MiClase();
```
System.out.println("El número de clases son: "+contador);

#### } }

MiClase.java: 11: non-static variable contador cannot be referenced from static context System.out.println("El número de clases son: "+contador);

 $\wedge$ 

#### 1 error

#### Nota

- La JVM no sabe de qué objeto de *MiClase* estás tratando de imprimir su variable *'contador'*.
- El problema es que el método *main()* en sí es estático y no está corriendo sobre un objeto en particular de la clase sino directamente en la clase.
- **Un método estático no puede acceder a ningún componente (método o variable) no estático**.

#### Ejemplo-Ya lo hicieron

public class Docente{

private String nombre, apellido, tipo; private int horas;

public Docente(String nombre, String apellido, String tipo, int horas){ this.nombre = nombre; this.apellido = apellido; this.tipo = tipo; this.horas = horas;

}

public String getNombre(){ return nombre;} public String get Apellido (){ return apellido;} public String get Tipo (){ return tipo;} public int get Horas (){ return horas;}

public void setNombre(String nombre){this.nombre = nombre;} public void set Apellido (String apellido){this.apellido = apellido;} public void set Tipo (String tipo){this.tipo = tipo;} public void set Horas (int horas){this.horas = horas;}

public String getNombreCompleto(){ return nombre + " " + apellido;

}

```
public double getSueldoBruto (){
        if(tipo.equals("ciencia"))
                return 3 * horas;
        else
                return 5 * horas;
      }
public double getDescuento (){
        return 0.10* getSueldoBruto ();
}
```
}

```
public double getNeto (){
       return getSueldoBruto () - getDescuento ();
```
public static void main(String[] args) {

}

}

```
Docente d1 = new Docente("JUAN","MENDEZ","ARTES",25);
System.out.println(p4. getNombreCompleto());
System.out.println(d1.getNeto);
```
Docente

#### Arreglos

- Los arreglos pueden ser multidimensionales.
- El tamaño no puede cambiar durante la ejecución.
- Se crean utilizando la palabra reservada new.
- Primero, se declara una variable array de tipo deseado.

Tipo nombrevar[ ]; o Tipo[ ] nombre var;

Ejemplo:

```
int dia_mes \lceil \cdot \rceil; o int \lceil \cdot \rceil dia_mes;
```
 Segundo, se asigna memoria con el operador new. Var\_array=new tipo[longitud]; Ejemplo

dia\_mes = new int [12]; //arreglo de 12 enteros

#### Acceso a los Arreglos

 Para acceder a los elementos de una arreglo nom\_areglo[posición];

Ejemplo

dia\_mes[0]=28; //asigna el 28 a la posición 0

Ejemplo

String array[] = **new** String[10]; //se declara un arreglo y se asigna su tamaño en una misma línea

### Atributo length

 Devuelve el número de elementos del arreglo nom\_arreglo.length Ejemplo char array[];  $array = new char[10];$ 

> for(int  $x=0; x<$  array.length; $x++$ ) System.out.printnln(array[x]);

#### **Matrices**

Para declarar y crear

}

}

```
int matriz[][];
```

```
matriz = new int[3][2];
```
#### Ejemplo

```
int matriz[][];
```

```
matriz = new int[2][3];
```

```
matriz[2][3]={{3,5,6}, {9,2,6}}; //sin las 2 instrucciones anteriores
```

```
for (int fil=0; fil < matrix.length; fil++) \{ //matrix.length=no. Filas de la matriz
```

```
for (int col=0; y < matriz[fil].length; col++) {//matrix[fil].length=no. Columnas de la fila fil
  System.out.println (matriz[fil][col]);
```
#### Matrices irregulares

- En Java se pueden crear arrays irregulares en los que el número de elementos de cada fila es variable.
- Es obligatorio indicar el número de filas.
- Por ejemplo:

```
int [][] m = new int[3][];
```
A cada fila se le puede asignar un número distinto de columnas:

```
m[0] = new int[3];
m[1] = new int[5];
m[2] = new int[2];
```
}

import java.util.\*; class Clasearreglos {

```
public static void main( String args[] ) {
 double a[] = \{ 12, 23.5, 15, 7, 8.9 \};float x [] = new float [5];
 double total = 0;
 int i;
 for (i=0; i< x.length; i++)/*total*/ x[0] += a[i];
   System.out.println( "La media es:" );
   System.out.println( /*total*/ x[0] / a.length );
}
```
}

}

import java.util.Scanner; public class ClaseSueldos {

private Scanner teclado; private int[] sueldos; public ClaseSueldos() {

```
teclado=new Scanner(System.in);
sueldos=new int[5];
for(int f=0;f<sueldos.length;f++) {
  System.out.print("Ingrese valor ");
  sueldos[f]=teclado.nextInt();
```
public void imprimir() { for(int f=0;f<sueldos.length;f++) System.out.println(sueldos[f]); } public static void main(String[] ar) { ClaseSueldos op=new ClaseSueldos(); op.imprimir(); } }// fin de la clase

}

import java.util.Scanner; public class ArrayDeNombres { public static void main(String arg[ ]) { int i; boolean resp; Scanner teclado; teclado=new Scanner(System.in); String[ ] nombre = new String[4];  $nombre[0] = "Luis";$ nombre[1] = "María"; nombre[2] = "Carlos";  $nombre[3] = "Jose";$ //nombre[4] = "Ismael"; Error:No existe esta variable array de índice 4 for( $i=0$ ;  $i$ <nombre.length; $i$ ++ $)$ { System.out.println("Te llamas " + nombre[i]+"?"); resp=teclado.nextBoolean(); System.out.println("dices "+resp); } }

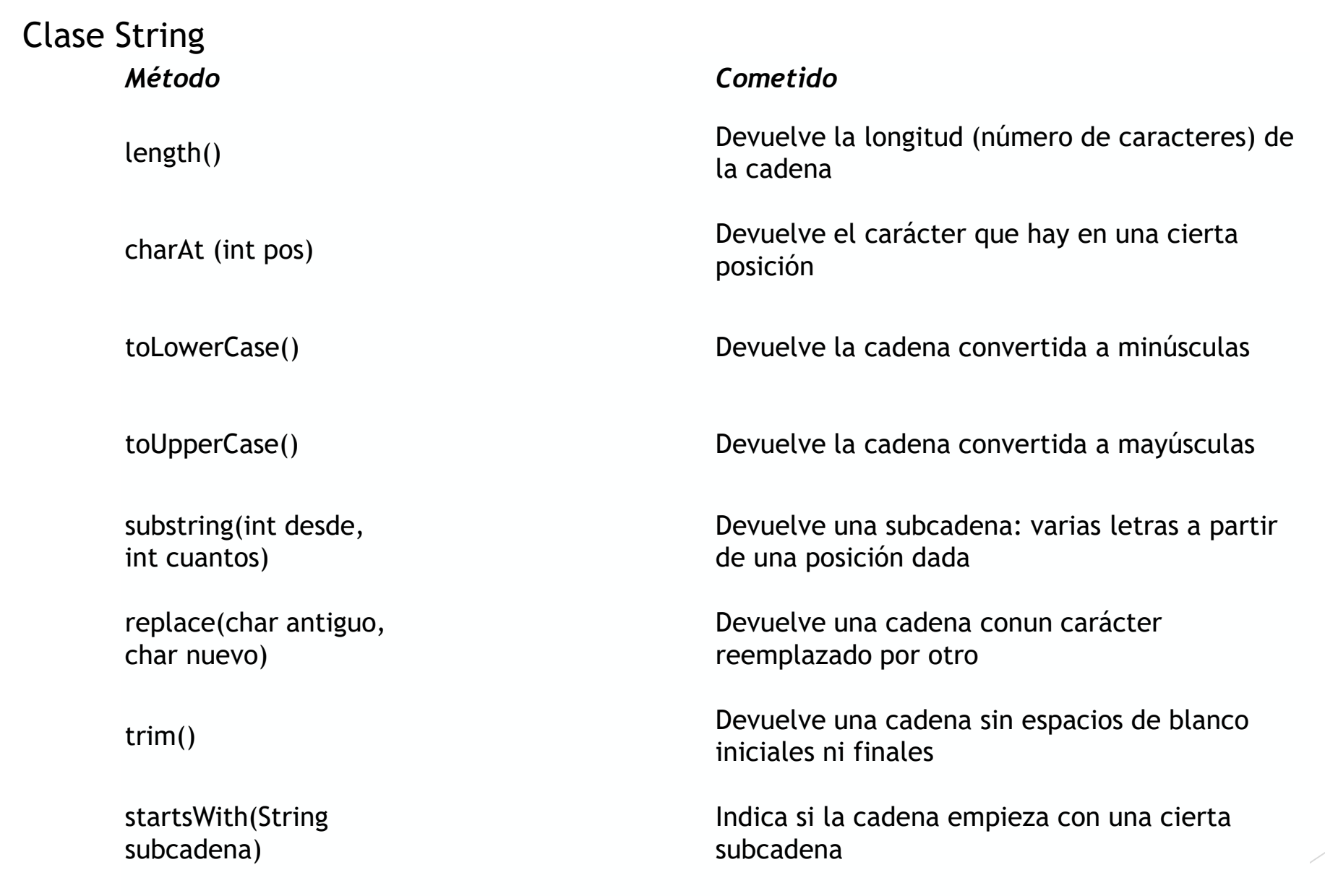

endsWith(String

subcadena)

Indica si la cadena termina con una cierta subcadena

#### *Método Cometido* indexOf(String subcadena, [int desde]) Indica la posición en que se encuentra una cierta subcadena (buscando desde el principio, a partir de una posición opcional) lastIndexOf(String subcadena, [int desde]) Indica la posición en que se encuentra una cierta subcadena (buscando desde el final, a partir de una posición opcional) valueOf( objeto ) Devuelve un String que es la representación como texto del objeto que se le indique (número, boolean, etc.) concat(String cadena) Devuelve la cadena con otra añadida a su final (concatenada) También se pueden concatenar cadenas con "+" equals(String cadena) Mira si las dos cadenas son iguales (lo mismo que " $=$  $=$ ") equals-IgnoreCase( String cadena) Comprueba si dos cadenas son iguales, pero despreciando las diferencias entre mayúsculas y minúsculas compareTo(String cadena2) Compara una cadena con la otra (devuelve 0 si son iguales, negativo si la cadena es "menor" que cadena2 y positivo si es "mayor").

#### Práctica 7

1. Hacer un programa que almacene 40 caracteres, posteriormente debe contar e imprimir cuántos de estos son vocales y cuántos de estos son dígitos.

2. Crea una clase con el método main donde declares una variable **de tipo array** de Strings que contenga los doce meses del año, en minúsculas y declarados en una sola línea. A continuación declara una variable mesSecreto de tipo String, y hazla igual a un elemento del array (por ejemplo mesSecreto = mes[9]. El programa debe pedir al usuario que adivine el mes secreto y si acierta mostrar un mensaje y si no pedir que vuelva a intentar adivinar el mes secreto.

Un ejemplo de ejecución del programa podría ser este:

- Adivine el mes secreto. Introduzca el nombre del mes en minúsculas: febrero
- ▶ No ha acertado. Intente introduciendo otro mes: agosto
- No ha acertado. Intente introduciendo otro mes: octubre
- ¡Ha acertado!

#### Tarea 8

- 1. Investigar cómo funciona los métodos length, compareTo de java y traer 1 programa utilizando cada uno de los métodos.
- 2. Hacer un programa que pida al usuario por teclado una frase y que pase sus caracteres a un array de caracteres. Puedes hacerlo con o sin métodos de String.
- 3. Investigar cómo se declaran y definen los arreglos bidimensionales en java.
- 4. Hacer dos programas que utilicen arreglos bidimensionales